The copy filmed here has been reproduced thanks to the generosity of:

## National Library of Canada

The images eppeering here ere the best quality possible considering the condition and legibility of the originei copy end in keeping with the filming contrect specificetions.

Original copies in printed paper covers are filmed beginning with the front cover end ending on the last pege with e printed or illustrated impression, or the beck cover when eppropriate. All other original copies are filmed beginning on the first page with a printed or illustrated impression, end ending on the lest pege with a printed or illustrated impression.

The lest recorded freme on eech microfiche shell contein the symbol  $\rightarrow$  (meening "CON-TINUED"), or the symbol  $\nabla$  (meening "END"), whichever epplies.

Maps, plates, charts, etc., may be filmed at different reduction ratios. Those too large to be entirely included in one exposure are filmed beginning in the upper left hand corner, left to right end top to bottom, es meny fremes es required. The following diegrems illustrete the method:

×

L'exemplaire filmé fut reproduit grâce à la générosité de:

Bibliothèque netioneie du Cenede

Les imeges suiventes ont été reproduites evec le plus grand soin, compte tenu de la condition at de le netteté de l'exemplaire filmé, et en conformité evec les conditions du contret de filmage.

Les exempleires origineux dont le couverture en pepier est imprimée sont filmés en commencent par le premier plat et en terminant soit par la dernière pago qui comporte une empreinte d'impression ou d'illustration, soit par le second plat, salon le cas. Tous les autres exemplaires origineux sont filmés en commençent per le première pege qui comporte une empreinte d'impression ou d'illustration et en terminant par le dernière pege qui comporte une telle empreinte.

Un des symboles suivants apparaltra sur la dernière imege de cheque microfiche, selon le ces: le symbole - signifie "A SUIVRE", le symbole  $\nabla$  signifie "FIN".

Les certes, pienches, tebleeux, etc., peuvent être filmés à des taux de réduction différents. Lorsque le document est trop grend pour être reproduit en un seul cliché, il est filmé à pertir de l'engie supérieur geuche, de geuche à droite, et de haut en bas. en prenant le nombre d'imeges nécesseire. Les diegremmes suivents illustrent le méthode.

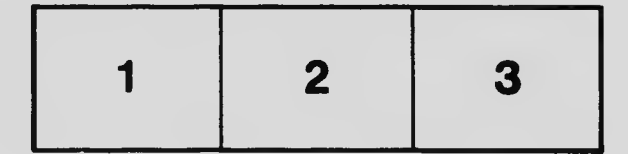

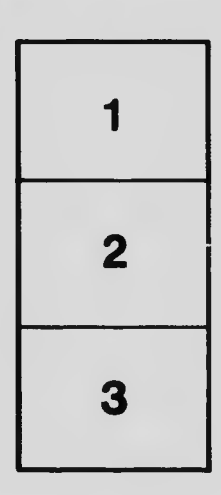

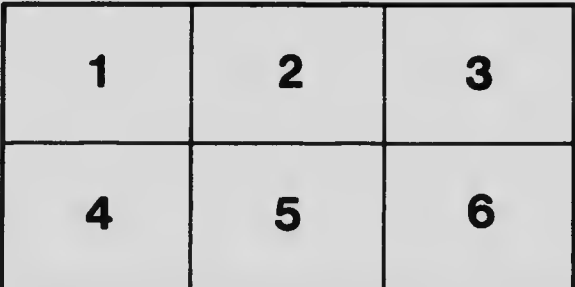